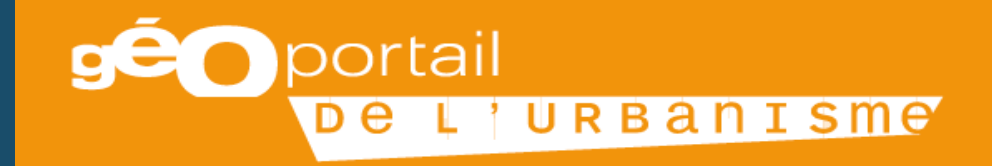

# LE GEOPORTAIL DE L'URBANISME

Une plateforme au service de la transformation numérique et de la connaissance dans les territoires

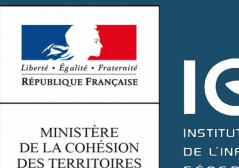

DE L'INFORMATION **12 GÉOGRAPHIQUE**<br>12 FORESTIÈRE

### **Sommaire**

1/ Présentation générale et calendrier du Géoportail de l'Urbanisme

2/ La numérisation des documents d'urbanisme

3/ Les profils utilisateurs selon les modalités de publication

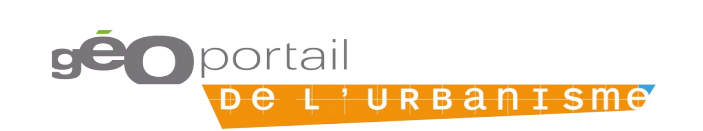

Le Géoportail de l'urbanisme est un site internet qui permet l'accès aux dispositions d'urbanisme sur l'ensemble du territoire français aux citoyens, EPCI, communes, ... etc

> Le Géoportail de l'urbanisme offre un accès centralisé, permanent, rapide et aisé

#### **Aux dispositions** d'urbanisme

• Des documents d'urbanisme: PLU(I), POS, CC, SCoT, et à terme PSMV

· Des Servitudes d'Utilité Publique

#### Sous une forme dématérialisée

- " Standardisée
- Directement exploitable

" Zonages géo-référencés et pièces écrites au format pdf

#### Exhaustive

· Sur l'ensemble du territoire francais

Le Géoportail de l'Urbanisme présente de nombreux avantages :

- **Favorise l'information** des citoyens en mettant à leur disposition les documents d'urbanisme en palliant les disparités en termes d'égalité des territoires
- **Simplifie les échanges** d'informations par harmonisation de la structure et des formats des documents
- Permet de réaliser des économies (à terme) en :
	- dossier de demande d'autorisation (3 ans pour une zone à urbaniser) de la pour une zone à urbaniser de la pour<br>De demande de la pour une zone à urbaniser de la pour une zone à urbaniser de la pour une de la pour une de la souhaitant consulter les DU → temps libéré pour les agents
		- $\bullet$  Permettant d'ouvrir à la concurrence vers d'autres bureaux d'études pour les modifications ultérieures des DU
		- Dématérialisant les documents d'urbanisme et en limitant ainsi considérablement les frais de reprographie qui peuvent se chiffrer en milliers d'euros 44

### Le cadre réglementaire

La directive Européenne « Inspire » (ordonnance du 21/10/2010)

• Obligations de publication, partage et échange selon un certain format des données ayant une incidence sur l'environnement.

Ordonnance du 19/12/2013 « Accès aux documents d'urbanisme »

- Création du Géoportail de l'Urbanisme
- Standards de données imposés
- Transmission à l'Etat, dès modification des DU au format SIG selon standards
- Respect des obligations de publicité prévues à l'article L.2131-1 du CGCT

Avec pour effets induits pour les servitudes d'utilité publique :

- Une clarification réglementaire / législative
- Une homogénéisation des pratiques à travers le territoire

### Délais et obligations pour la dématérialisation des DU et des SUP

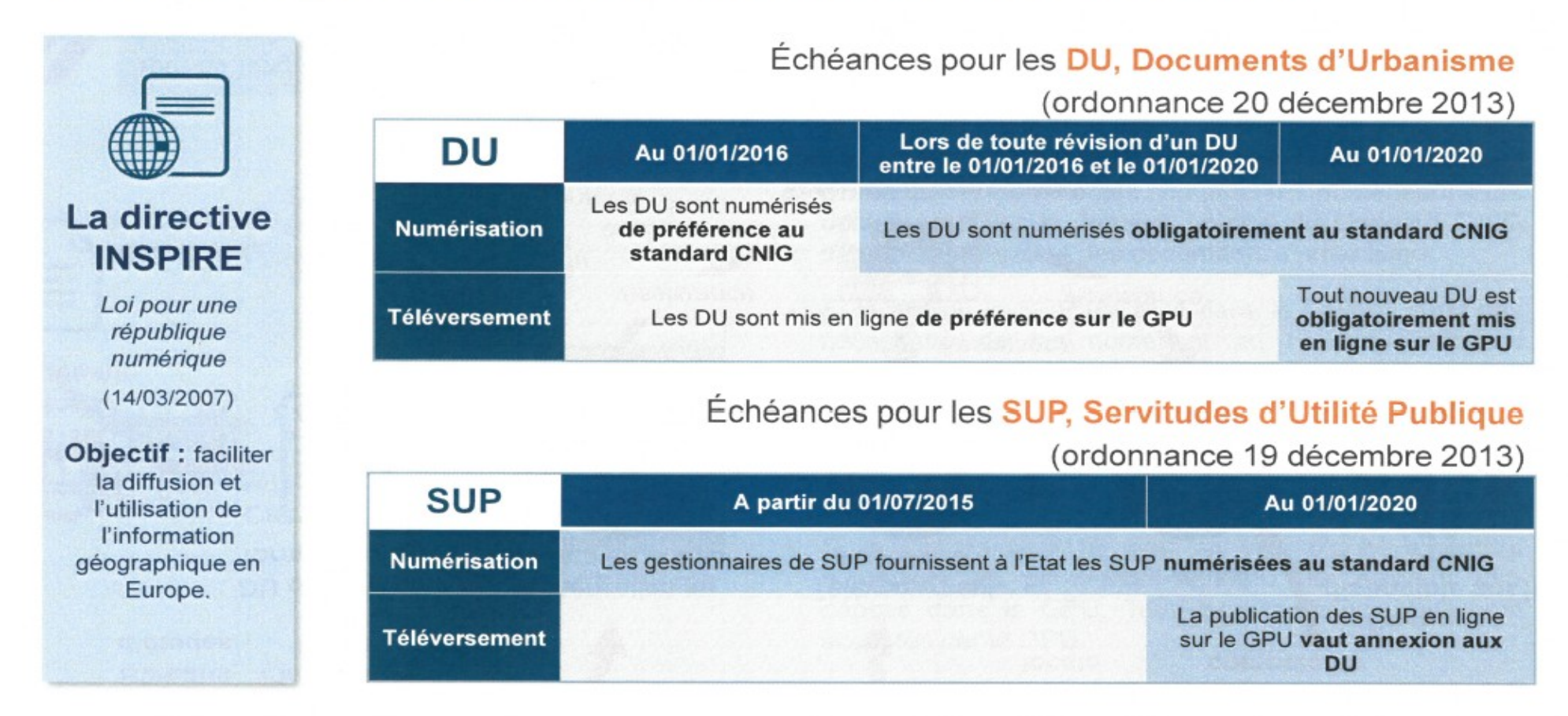

→ Cela implique que seules les autorités compétentes sont habilitées à publier leurs informations sur le GPU

v.

A retenir:

"La publication du DU sur le GPU deviendra la condition de son caractère exécutoire

-Le document d'urbanisme doit rester consultable (version papier ou numérique) au siège de la collectivité territoriale

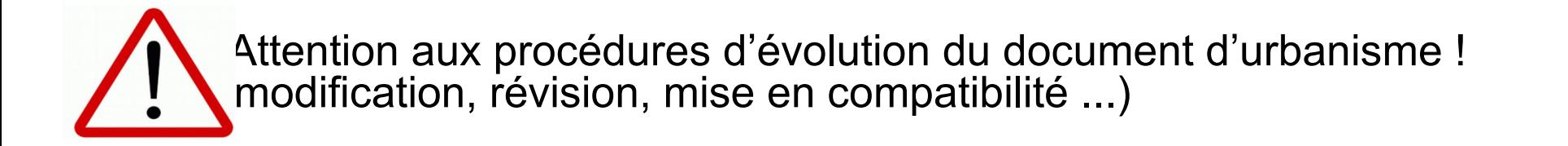

### -**Cas de figure n°1: Document d'urbanisme approuvé avant le 1/1/2016**

► Pas de nécessité de le numériser au standart CNIG, et pas d'obligation de le téléverser sur le GPU au 1/1/2020**\*\*\***

#### -**Cas de figure n°2 :Document d'urbanisme approuvé entre 2016 et 2020**

► Numérisation au format CNIG obligatoire, et pas d'obligation de le publier sur le GPU au 1/1/2020**\*\*\***

### - **Cas de figure n°3: Document d'urbanisme approuvé après le 1/1/2020**

► Numérisation au format CNIG obligatoire, et obligation de le publier sur le GPU dès son approbation

\*\*\*(sauf si procédure d'évolution du document d'urbanisme avec approbation de la procédure après le 1/1/2020)

 $\overline{v}$ 

# Le calendrier fixé dans le code de l'urbanisme prévoit une alimentation progressive du GPU entre 2016 et 2020

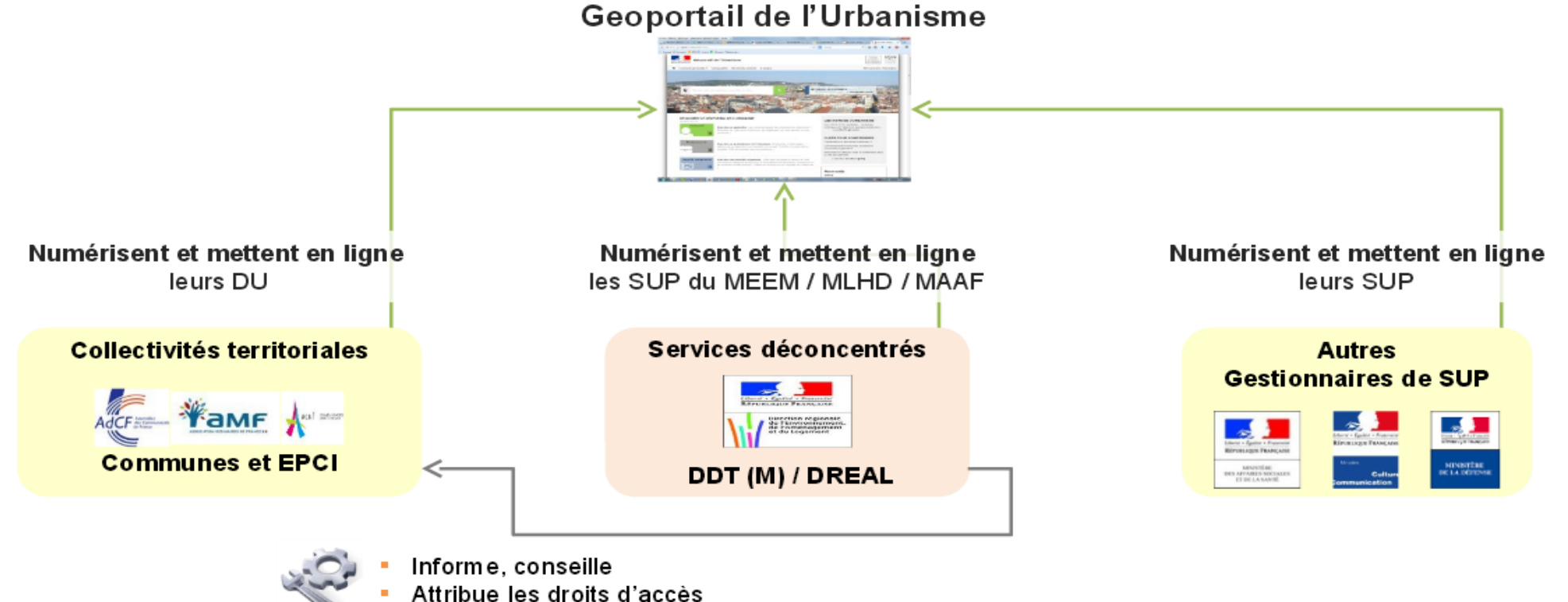

Les services déconcentrés se recentrent sur 2 missions : charger les SUP MEEM/MLHD/MAAF et accompagner les autorités compétentes en matière de DU

> **aéo**portail <u>'urbanisme</u>

9

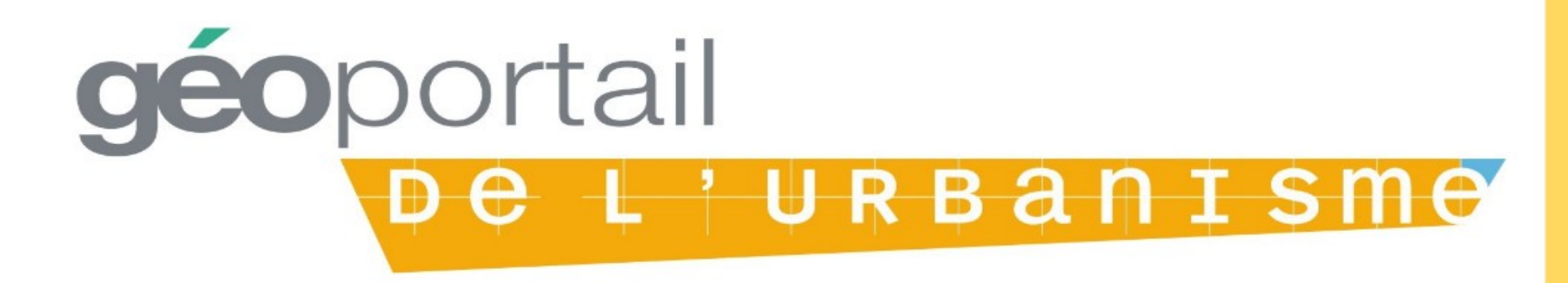

# La numérisation des documents d'urbanisme

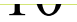

10

# La numérisation des documents d'urbanisme

documents d'urbanisme sont des instruments l es de planification stratégique et/ou réglementaire régissant les modes d'utilisation des sols à l'échelle d'un territoire

Il en existe différents types :

- $\blacksquare$  Le SCOT
- $\blacksquare$  Le POS et PLU
- **La Carte Communale**
- Le RNU
- Le PSMV

A ces documents se rajoutent les servitudes d'utilités publiques (SUP) qui traitent elles aussi de l'occupation du sol

 $11$ 

### **La numérisation des documents d'urbanisme concrètes**

## La traduction du dossier papier traditionnel d'un PLU au format SIG selon le standard CNIG se fait de la manière suivante :

- Pièces écrites
	- Fichiers au format pdf respectant des règles de nommage et de présentation
- Documents graphiques
	- Fichiers SIG de type vecteur (pas d'image ou de scan) respectant eux aussi des règles de nommage, de présentation, etc..

### Toutes les documents constitutifs d'un DU doivent trouver leur correspondance dans un ou des fichiers dans le dossier du PLU numérisé

/!\ Attention à la cohérence des pièces entre elles : contrôle indispensable

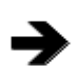

Tous les DU sont nommés, présentés, structurés et classés de la même manière sans aucune dérogation possible 12

## **La numérisation des documents d'urbanisme concrètes**

### Structuration et contenu général des DU :

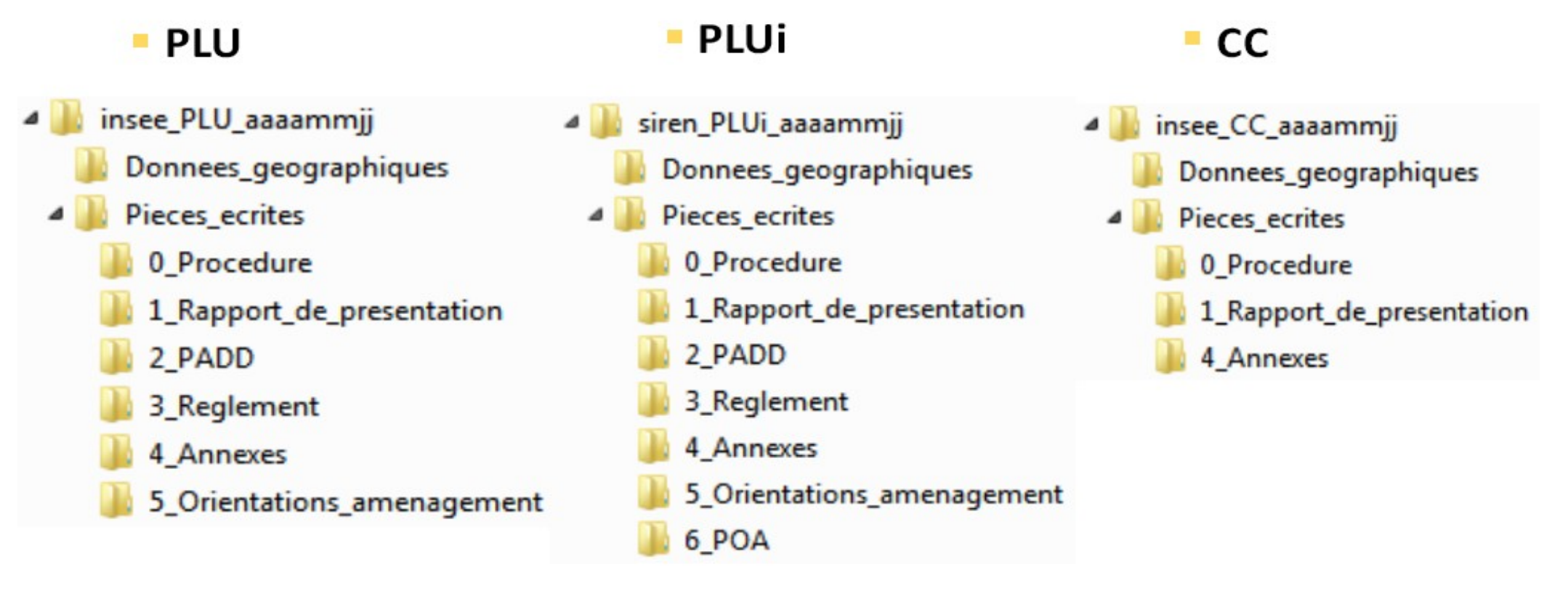

Le classement et les règles de nommage des différents fichiers à l'intérieur de chaque sous-dossier sont définis par les standards sans aucune adaptation possible. Certains dossiers ne doivent pas être vides !

# **Plusieurs profils d'habilitation sont mis à disposition** des acteurs de l'alimentation du GPU

**Exemples de compensations collectives** 

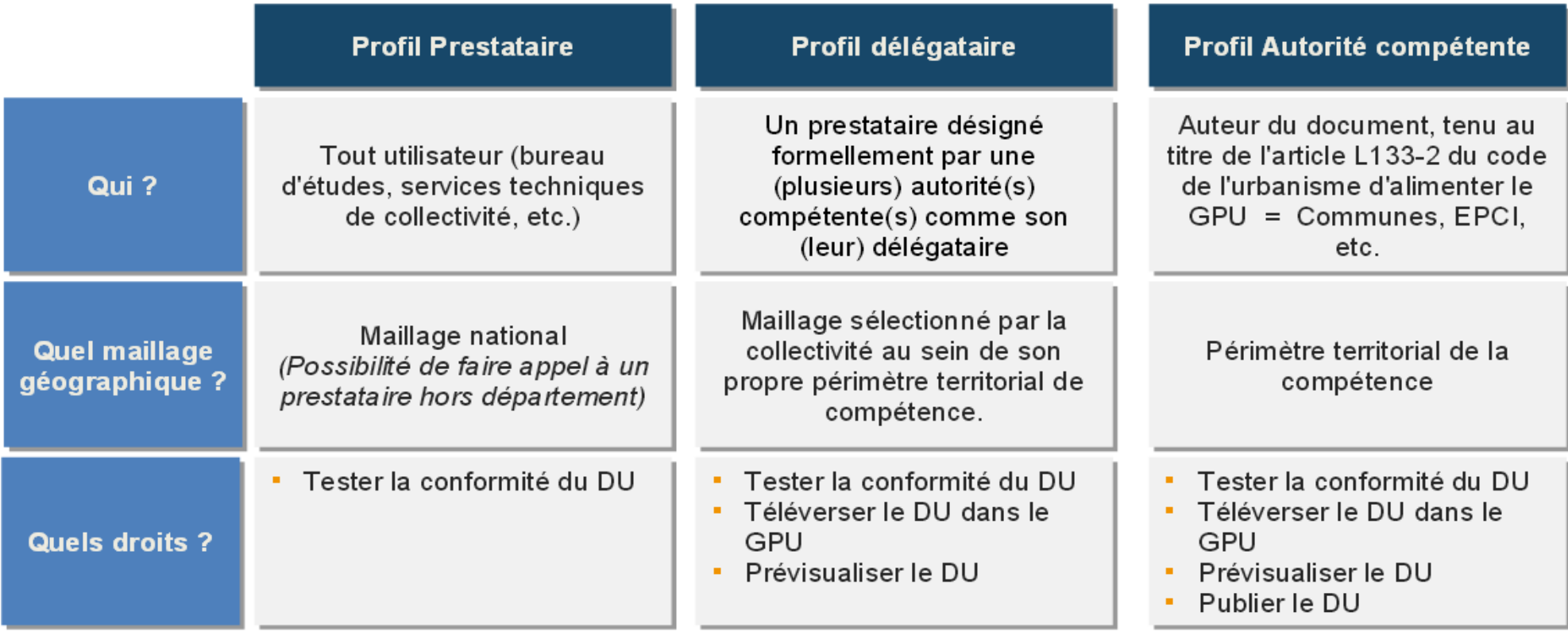

Les modalités d'alimentation du GPU dépendent du choix de l'autorité compétente d'impliquer ou non un prestataire ou un délégataire

> géoportail **L'URBANISMO**

 $\overline{1}$ 

# La collectivité territoriale choisit les modalités de publication

**Exemples de compensations collectives** 

#### Option 1 - L'autorité compétente assure seule l'alimentation du GPU

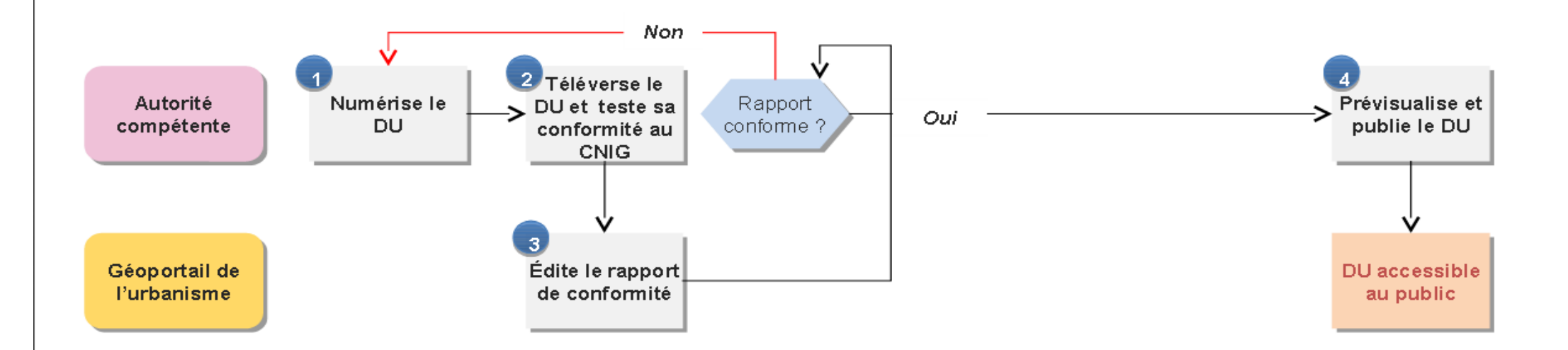

Quelles que soient les modalités d'alimentation choisies, un double contrôle est opéré par la CT : conformité au standard CNIG et conformité règlementaire des documents versés

> géoportail t urbanisme

## La collectivité territoriale choisit les modalités de publication

#### Option 2 - L'autorité compétente prend en charge le téléversement et la publication

**Exemples de compensations collectives** 

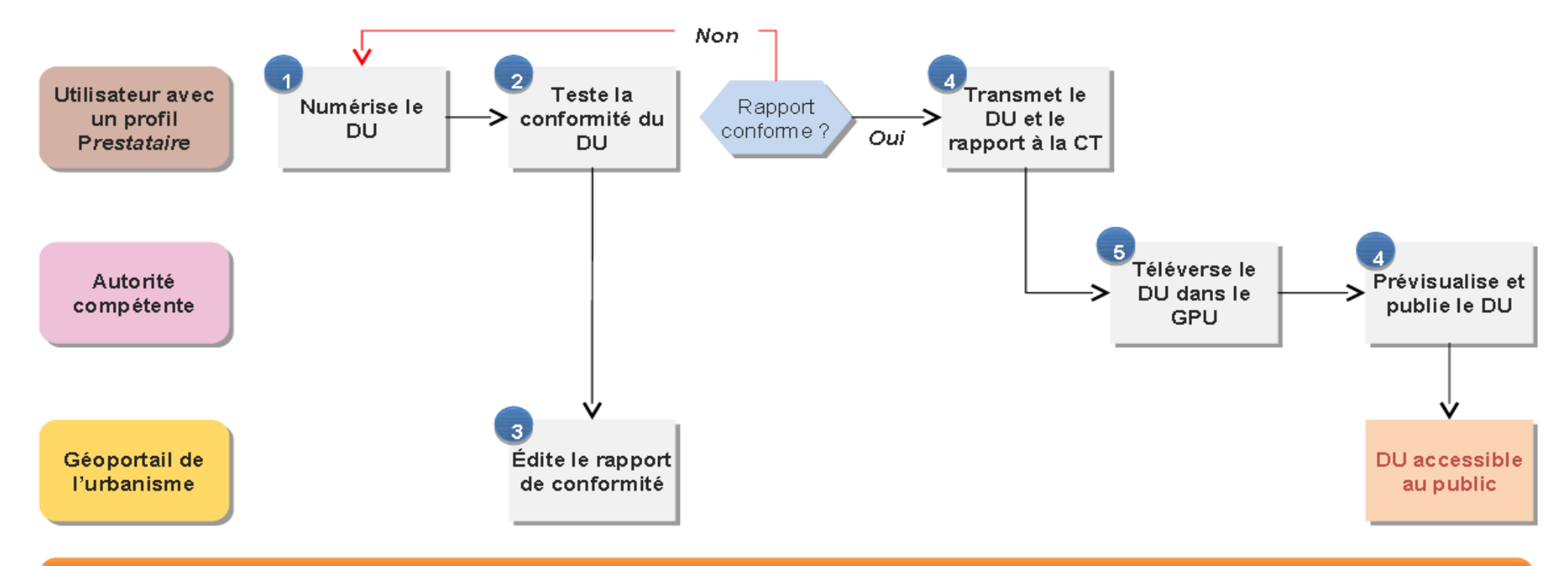

Quelles que soient les modalités d'alimentation choisies, un double contrôle est opéré par la CT : conformité au standard CNIG et conformité réglementaire des documents versés

> géoportail <del>e l'urbanisme</del>

# La collectivité territoriale choisit les modalités de publication

**Exemples de compensations collectives** 

#### Option 3 - L'autorité compétente délègue la numérisation et le téléversement

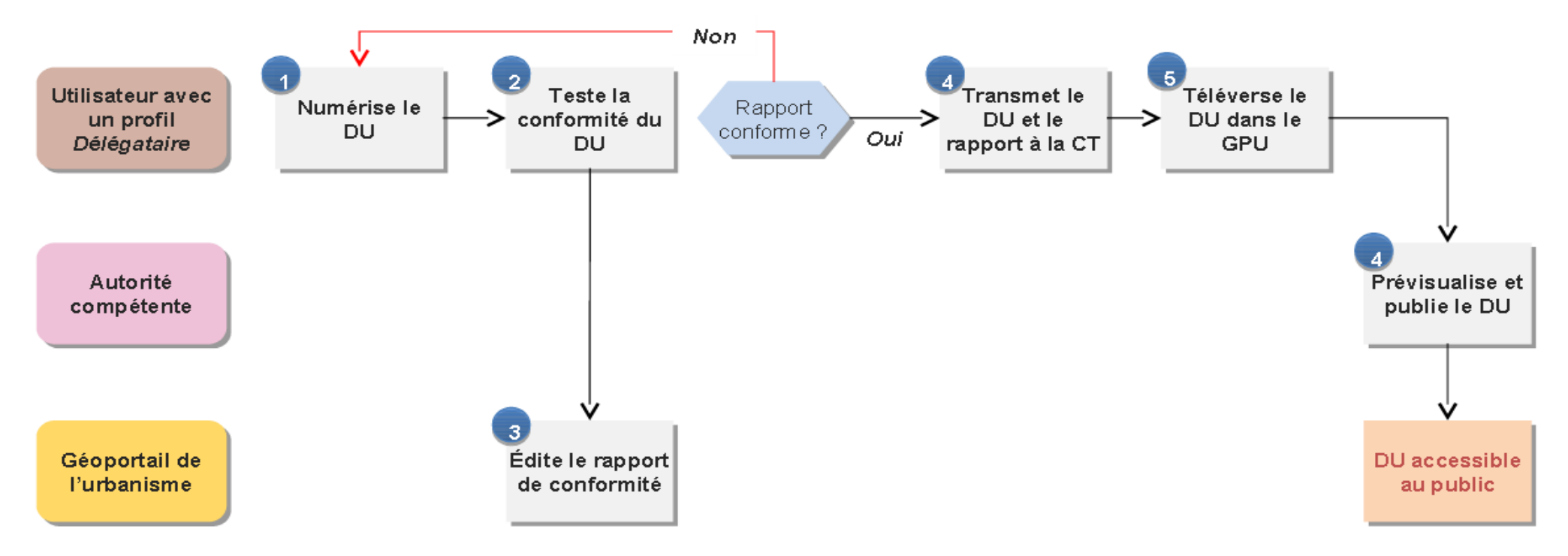

Quelles que soient les modalités d'alimentation choisies, un double contrôle est opéré par la CT : conformité au standard CNIG et conformité règlementaire des documents versés

> géoportail <del>e l iurbanisme</del>

 $\mathbf{I}$ 

#### 2.3. ACTION 2018 REMPLISSAGE DE DOCUMENTS D'URBANISME

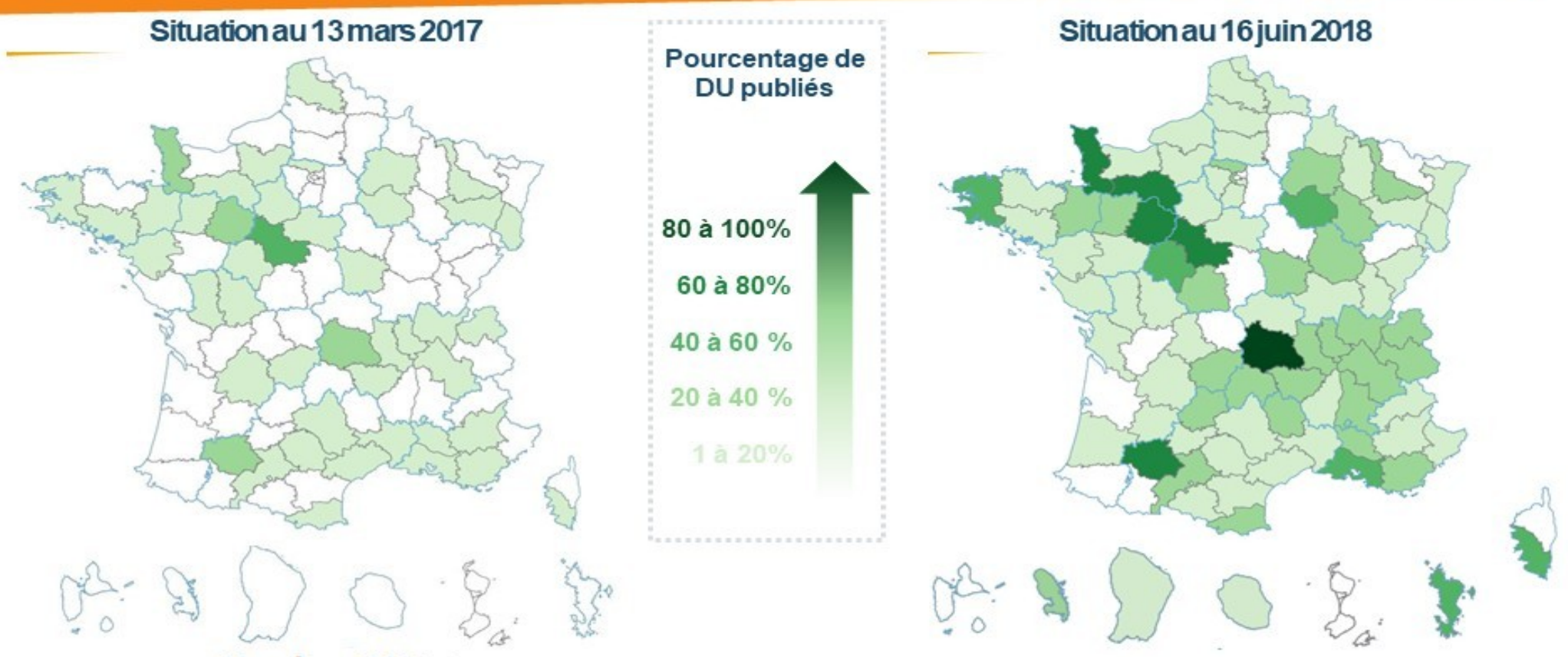

#### **Nombre DU totaux**

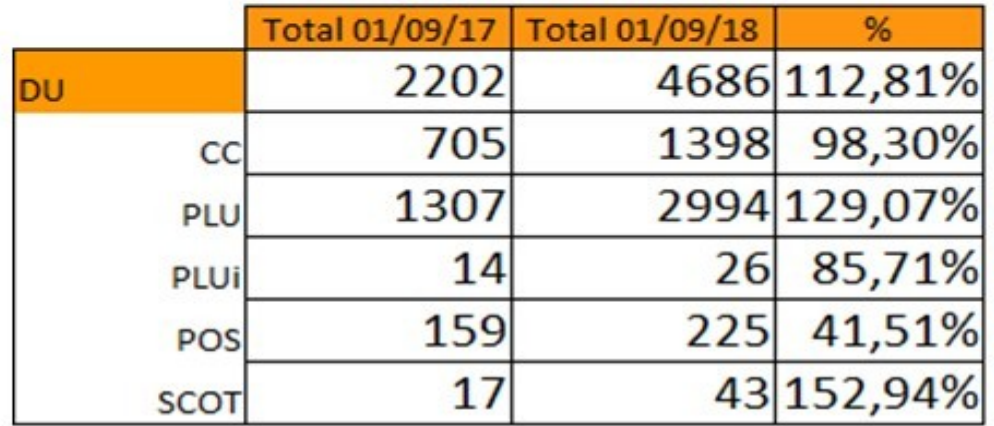

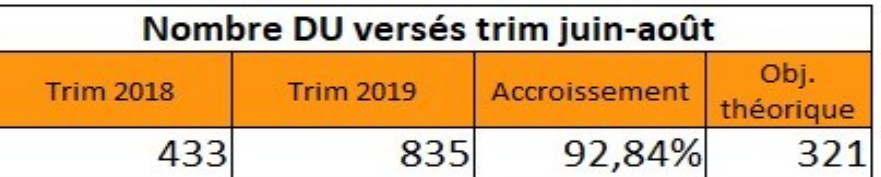

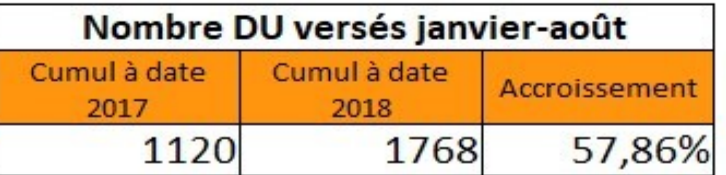

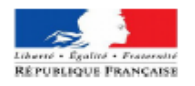

#### Formulaire de renseignement de l'adresse courriel associée au compte Géoportail de l'urbanisme

Vous êtes une autorité compétente et à ce titre vous disposez d'un compte sur le Géoportail de l'urbanisme (www.geoportail-urbanisme.gouv.fr) vous permettant de publier vos documents d'urbanisme

Afin que nous puissions vous communiquer les codes d'accès à ce compte, vous devez retourner ce formulaire complété à l'adresse suivante :

#### DDT de l'Yonne

#### Service Aménagement et Appui aux Territoires

#### 3 rue Monge - 89000 AUXERRE

#### Ou

En envoyant un copie numérisée du présent formulaire à :

ddt-geoportail-urbanisme@yonne.gouv.fr

#### Informations à compléter (obligatoire)

Indiquez l'adresse courriel à laquelle vous souhaitez que le compte soit rattaché<sup>1</sup>. C'est à cette adresse que vous recevrez les codes d'accès à votre compte et toutes informations relatives au Géoportail de l'urbanisme.

 $\omega$ 

**Informations facultatives** 

Vous pouvez nous indiquer, si vous le souhaitez, le nom de la personne en charge du sujet et à contacter au sein de votre collectivité.

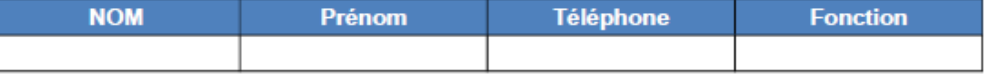

Pour toute question, contactez-nous à l'adresse suivante :

ddt-geoportail-urbanisme@yonne.gouv.fr

Date et signature (avec le cachet de la collectivité):

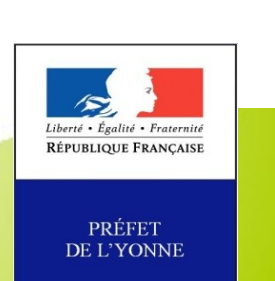

| C

<sup>1</sup> Dans le cadre d'une gestion simplifiée des identifiants et mot de passe des comptes associés, nous vous recommandons d'utiliser une boîte fonctionnelle et d'éviter les courriels liés à une personne

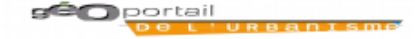

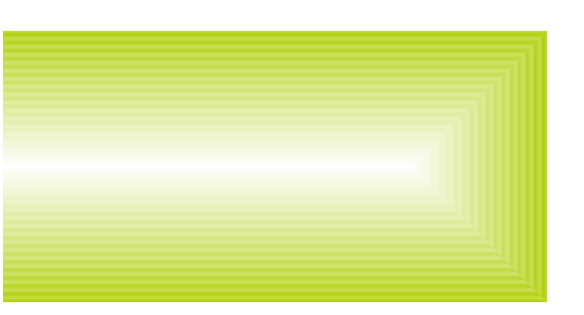

# **Vos contacts à la DDT de l'Yonne**

Concernant les documents de planification (PLUi, PLU, carte communale…)

<u>→ Émilien LAGALIS – 03 86 48 42 73</u>

Third level Concernant le système d'information géographique (SIG) :

→ Mounir EL-MEHDI – 03 86 48 41 53

**Adresse mail du GPU 89** : ddt-geoportail-urbanisme@yonne.gouv.fr

# **Liens internet :**

- https://www.geoportail-urbanisme.gouv.fr/
- <https://www.geoportail-urbanisme.gouv.fr/manuals/>
- <https://www.geoportail-urbanisme.gouv.fr/faq/>

- http://www.cohesion-territoires.gouv.fr/la-numerisation-des-documents-d-urbanisme? id\_courant=2342

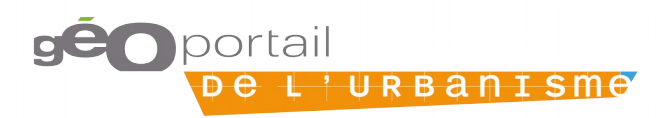

# **Merci de votre attention**

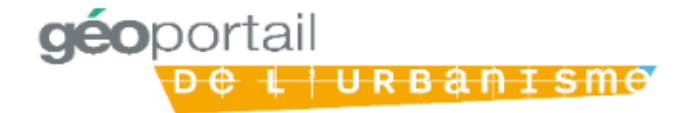